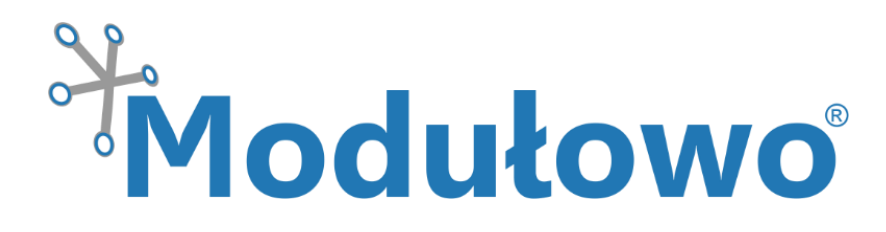

 Modulowo® Stepper Explore™  **MOD - 70**

*zgodny z Modulowo® DuoNectTM*

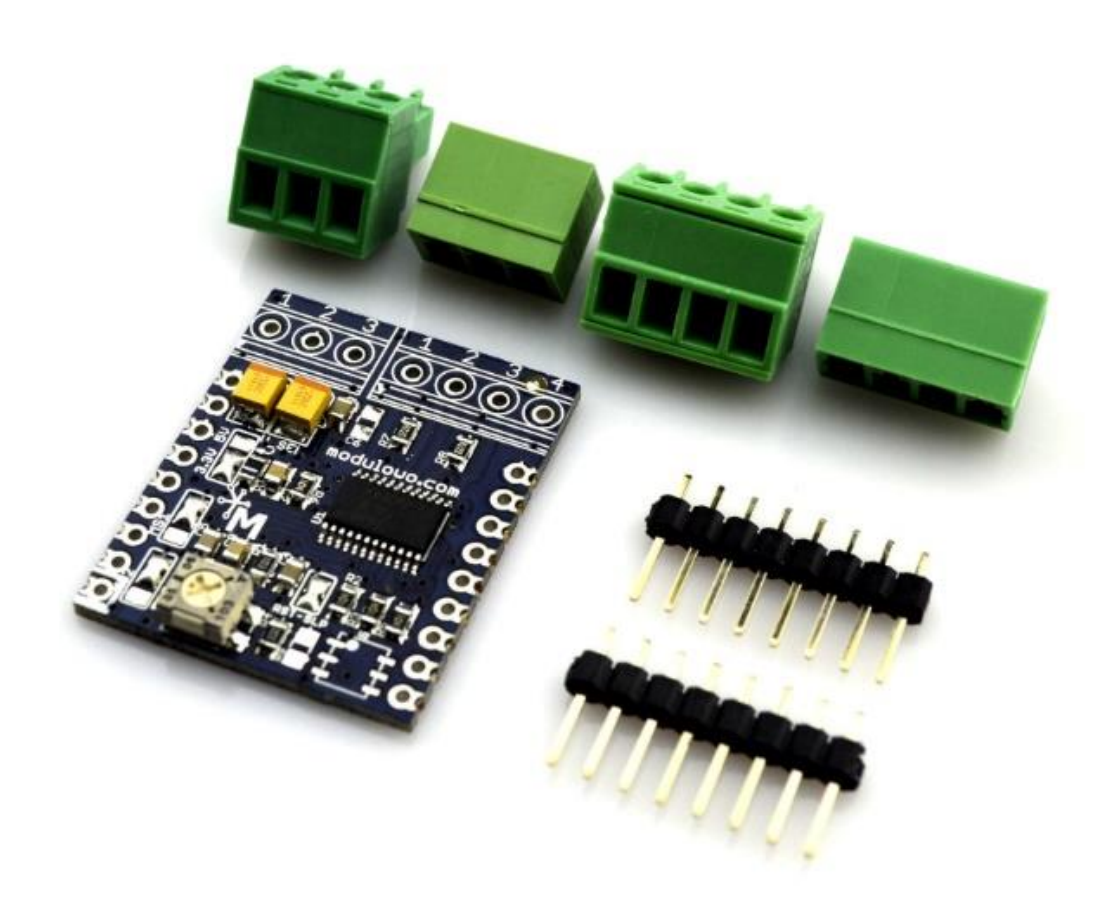

 **Modułowo sp. z o.o.** ul. Mokotowska 1, 00-640 Warszawa, Poland, **info@modulowo.com**, tel.: +48 530 919 264 VAT ID (NIP): PL7010430823, NACE (REGON): 147346658, NCR (KRS): 0000516646

**[modulowo.com](http://www.modulowo.com/) [| Sklep firmowy](http://store.modulowo.com/) [| Blog](http://blog.modulowo.com/) [| Akademia](http://academy.modulowo.com/) | Aplikac[je i przykłady](http://app.modulowo.com/) | [Dokumentacje techniczne](http://tech.modulowo.com/)**

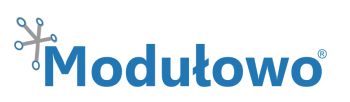

# Modulowo® Stepper Explore™ **MOD - 70**

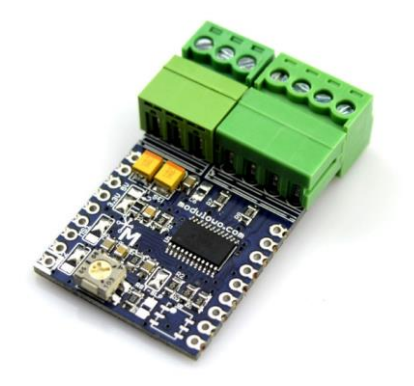

*Jednokanałowy sterownik bipolarnego silnika krokowego umożliwiający sterownie prędkością i kierunkiem obrotów. Moduł posiada wbudowany układ A4982 (Allegro MicroSystems\*) z zabezpieczeniem przed przeciążeniem i możliwością obrotu o pełen krok lub z podziałem 1/2, 1/4 i 1/16. Ograniczenie prądowe wynosi 2 A, a napięcie zasilania silnika do +12V. Wbudowany potencjometr umożliwia regulowanie prądu silnika. Zworka konfiguracyjna* 

*V\_SEL +3,3V/+5V umożliwia wybór napięcia zasilania układu scalonego i sygnałów cyfrowych. Uwaga! Standardowe ustawienie zworki zasilania to +3.3V.*

### **Parametry techniczne**

- wbudowany układ A4982
- liczba kanałów: 1
- prąd pracy: 2A
	- (wymagany montaż radiatora powyżej 1A)
- zabezpieczenie przed przeciążeniem
- **zgodność z Modulowo® DuoNectTM**
- sterowanie sygnałem PWM
- możliwość zmiany kierunku obrotu
- zworki do wyboru trybu pracy: pełen krok, 1/2, 1/4 i 1/16
- wyprowadzenia krawędziowe i przewlekane z rastrem 2,54mm
- miejsce na układ do identyfikacji modułu
- potencjometr do regulacji prądu silnika
- napięcie zasilania: +3,3V/+5V (zworka konfiguracyjna)
- wymiary (PCB): ~ 26 mm x 32 mm
- **RoHS**
- pełna specyfikacja dostępna pod adresem: **[tech.modulowo.com/70](http://tech.modulowo.com/70)**

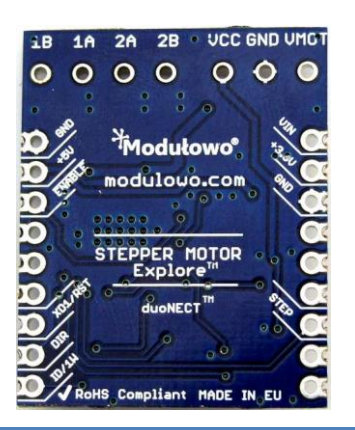

#### **TWOJA WŁASNA LISTA MODUŁÓW**

**Każdy moduł posiada unikalny numer seryjny.** Po zalogowaniu się na *[modulowo.com/lista](http://modulowo.com/lista)***,** wystarczy wpisać numer seryjny i dodać moduł do własnej listy. Umożliwi to uzyskanie szybkiego dostępu do dokumentacji i przykładów.

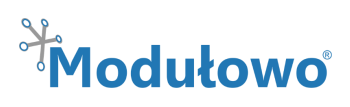

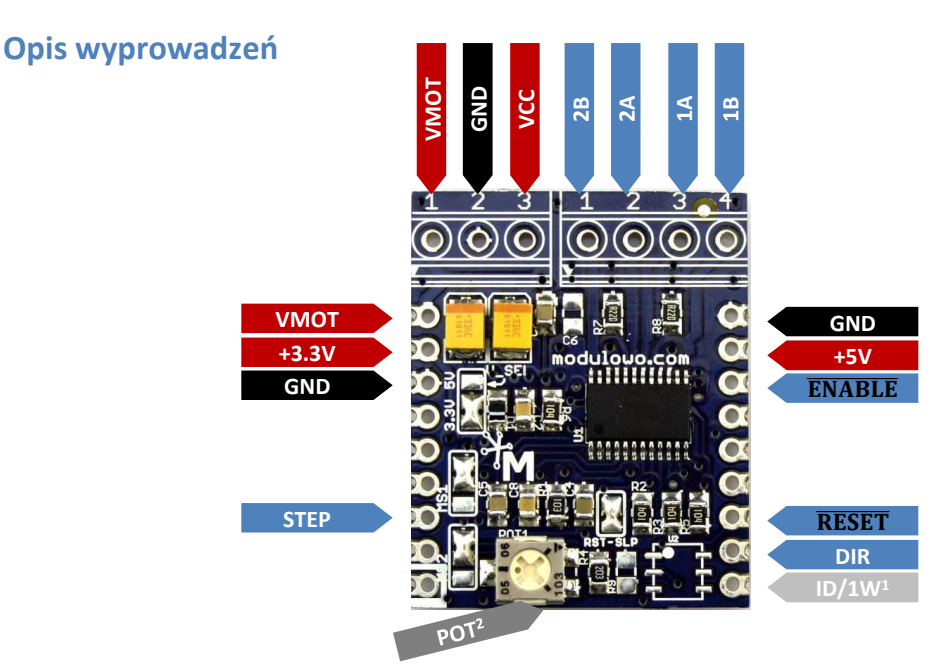

<sup>1</sup> wyprowadzenie nieaktywne, wymaga montażu układu do identyfikacji

<sup>2</sup> potencjometr regulacji prądu silnika

**Uwaga!** Wyprowadzenie VCC jest opcjonalne i nie musi być podłączone, służy do zasilania układu A4982 i jest połączone z linią **V\_SEL** - zależnie od ustawienia zworki **V\_SEL -** odpowiednio z linią +3,3V lub +5V.

# **Konfiguracja zworek SMD**

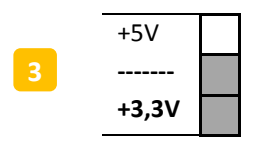

**V\_SEL** – wybór napięcia zasilania układu

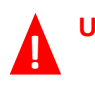

**!**

**Uwaga!** Standardowe ustawienie zworki zasilania to +3.3V

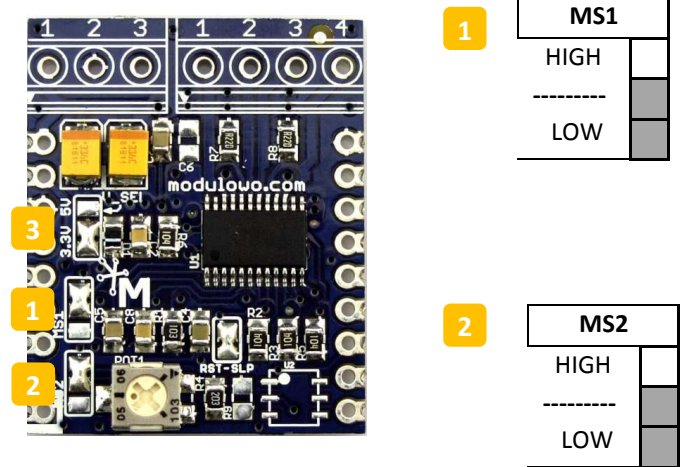

#### **Konfiguracja podziału kroku**

Zworki konfiguracyjne **MS1** i **MS2** umożliwiają ustawienie podziału kroku obrotu silnika

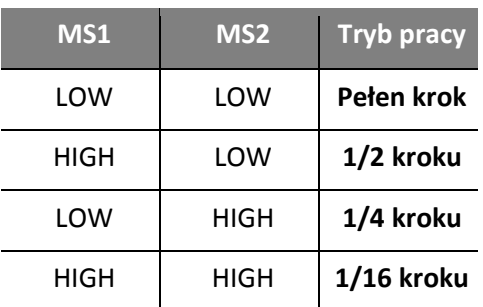

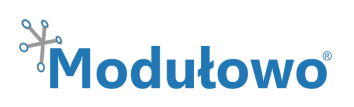

## **Identyfikacja modułu (opcja)**

Moduł posiada miejsce na układ pamięci EEPROM z interfejsem 1-Wire, która może posłużyć do identyfikacji. Szczegóły techniczne są dostępne na stronie dokumentacji zestawu **[tech.modulowo.com/70](http://tech.modulowo.com/70)**

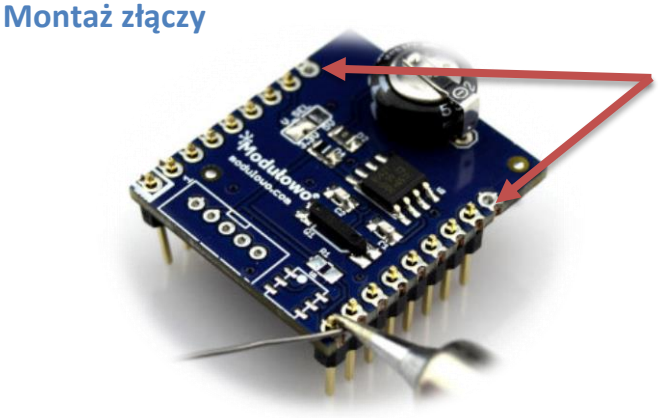

**Uwaga!** W przypadku montażu złączy kołkowych, dwa skrajne piny (VMOT i GND) nie są używane. Zdjęcie poglądowe.

**Rozwiązanie Modulowo® DuoNectTM** (więcej na **[modulowo.com/duonect\)](http://modulowo.com/duonect)**

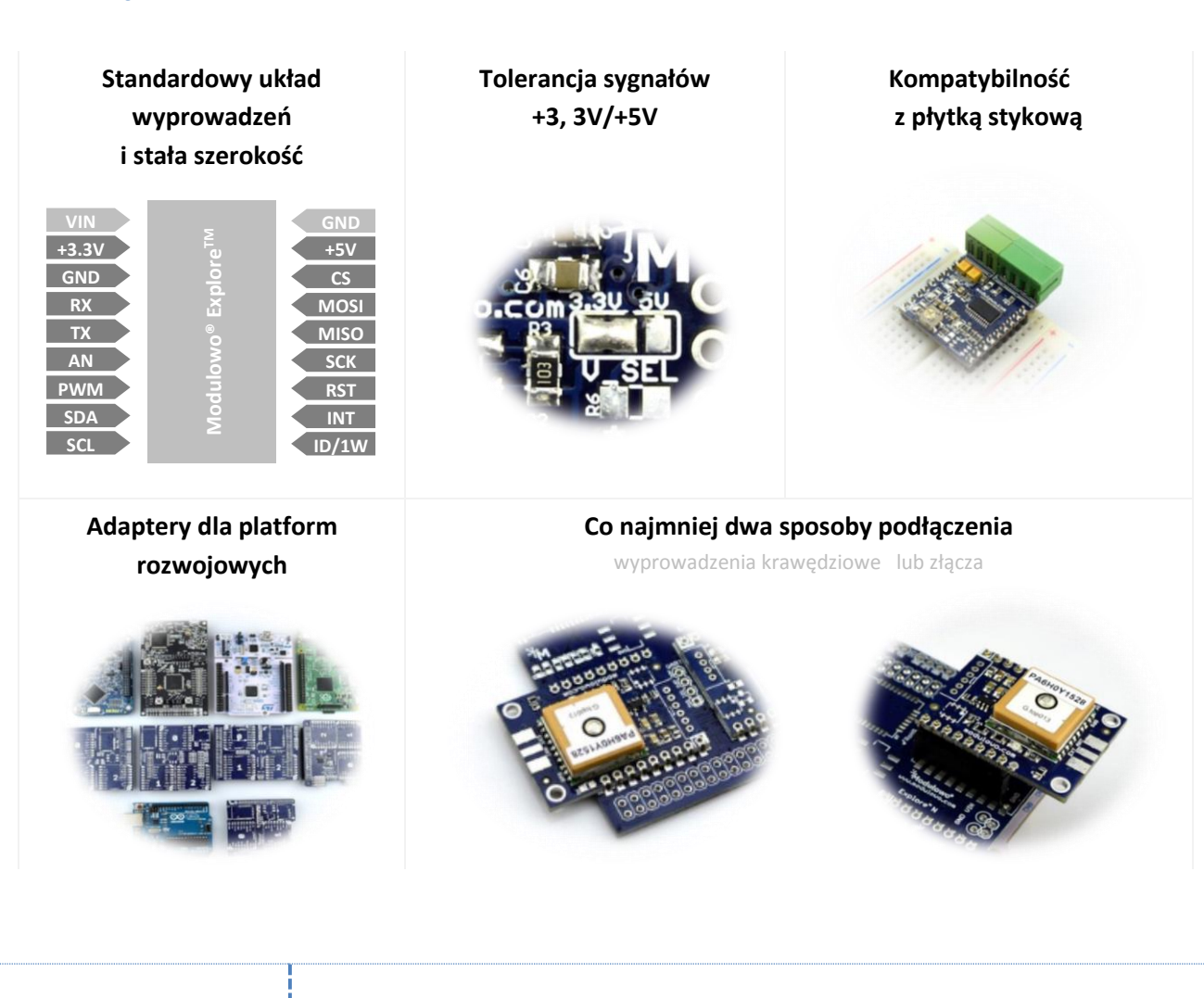

**Więcej materiałów, oprogramowanie, artykuły, blog i wsparcie techniczne**

**[modulowo.com](http://modulowo.com/)**

**DOKUMENTACJA**

**[tech.modulowo.com/70](http://tech.modulowo.com/70)**

121015